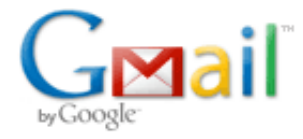

Jaap van Duin <jaap.pa7da@gmail.com>

## Excel macro for PA1ARE analyser

1 bericht

om0im@post.sk <om0im@post.sk> 30 juni 2014 21:51 Aan: pa7da@veron.nl

Hi dear Jaap

Long time ago I am modified Excel macro originally designed by AC6LA, for opening files recorded by PA1ARE analyser. Only what is necessery, is rename file recorded by PA1ARE software like ant.txt to ant.are. Change only extension to .are.

Excel macro is very useful analyzing tool. You can determine parameters of coaxial, measure antenna at the end of coaxial, and subtract this coax. You can see data which are at the antenna.

Igor OM0IM

<http://ad.sme.sk/> Reklama na Sme.sk vam prinasa viac. Sledujte Novinky o inzercii na Sme.sk.

\_\_\_\_\_\_\_\_\_\_\_\_\_\_\_\_\_\_\_\_\_\_\_\_\_\_\_\_\_\_\_\_\_\_\_\_\_\_\_\_\_\_\_\_\_\_\_\_\_\_\_\_\_\_\_\_\_\_\_\_\_\_\_\_\_\_\_\_\_

Zplots22\_PA1ARE.zip 901K